### ServicePortal Cheat Sheet Cheat Sheet by Bibin Gokuldas [\(bibingokuldas\)](http://www.cheatography.com/bibingokuldas/) via [cheatography.com/69673/cs/23975/](http://www.cheatography.com/bibingokuldas/cheat-sheets/serviceportal-cheat-sheet)

### **CSS Sequence (Execution Order)**

- » ServiceNow Specific StyleSheet
- Generated Bootstrap CSS
- \* Including Portal and Theme records' CSS at the top of this blob
- » Patch
- Each CSS Include's Style Sheet record's CSS
- \* Including Portal and Theme records' CSS at the top of each blob
- Font-Awesome
- » Page record's CSS
- **\*** Including Portal and Theme records' CSS at the top of this blob
- Alternating Sequence of:
- Each Widget record's CSS
- **\*** Including Portal and Theme record CSS at the top of each blob
- Each Widget's Instance records' Stylesheets
- \* Including Portal and Theme record CSS at the top of each blob

### **Angular Directives**

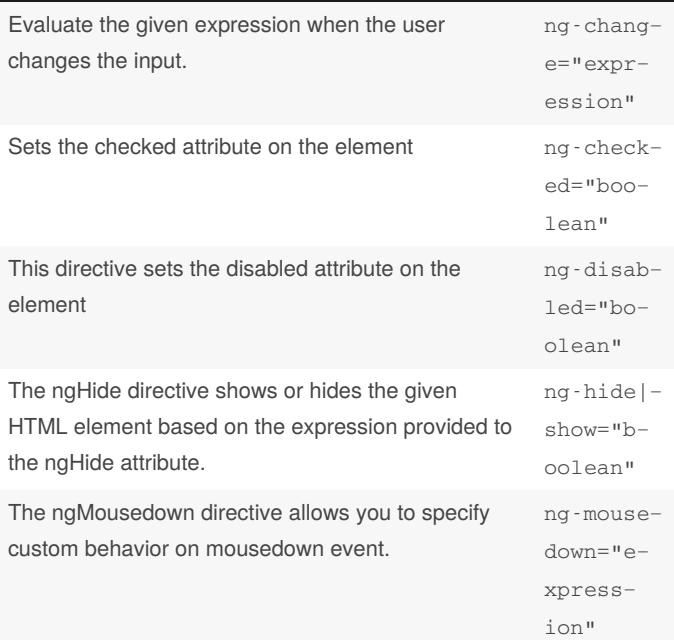

### **Angular Directives (cont)**

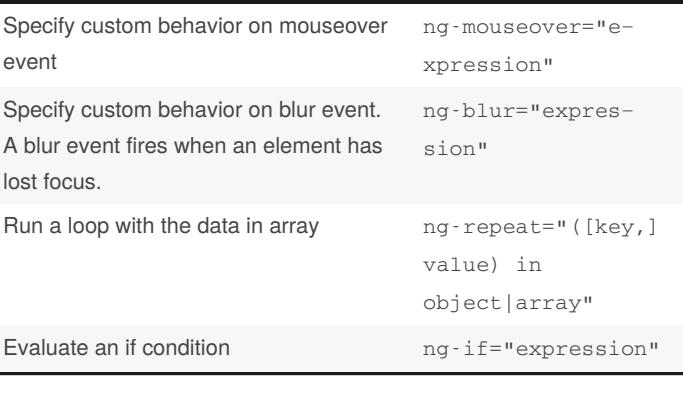

### **Client script global functions**

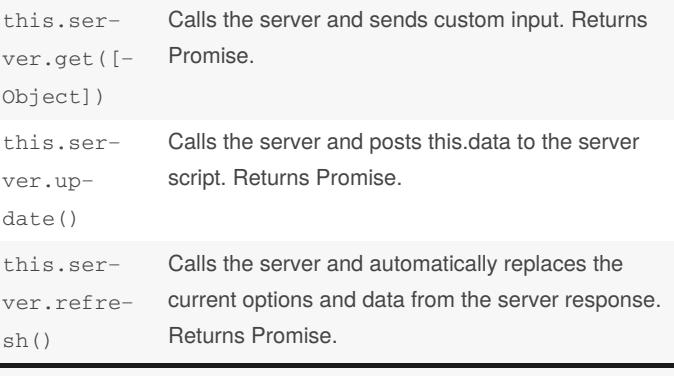

*A promise represents the eventual result of an asynchronous operation. For more information on promises, see [https://promise‐](https://promisesaplus.com/) saplus.com/ or AngularJS documentation.*

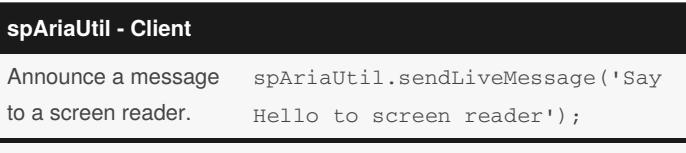

*The spAriaUtil service is an angular service included as part of the Service Portal angular application. The spAriaUtil service is available in the client script block of Service Portal widgets.*

*To use the spAriaUtil please add the same to client controller*

function(spAriaUtil) {

/ *widget controller* /

var c =this;

}

By **Bibin Gokuldas** (bibingokuldas)

Published 26th September, 2020. Last updated 26th September, 2020. Page 1 of 5.

Sponsored by **ApolloPad.com** Everyone has a novel in them. Finish Yours! <https://apollopad.com>

### ServicePortal Cheat Sheet Cheat Sheet by Bibin Gokuldas [\(bibingokuldas\)](http://www.cheatography.com/bibingokuldas/) via [cheatography.com/69673/cs/23975/](http://www.cheatography.com/bibingokuldas/cheat-sheets/serviceportal-cheat-sheet)

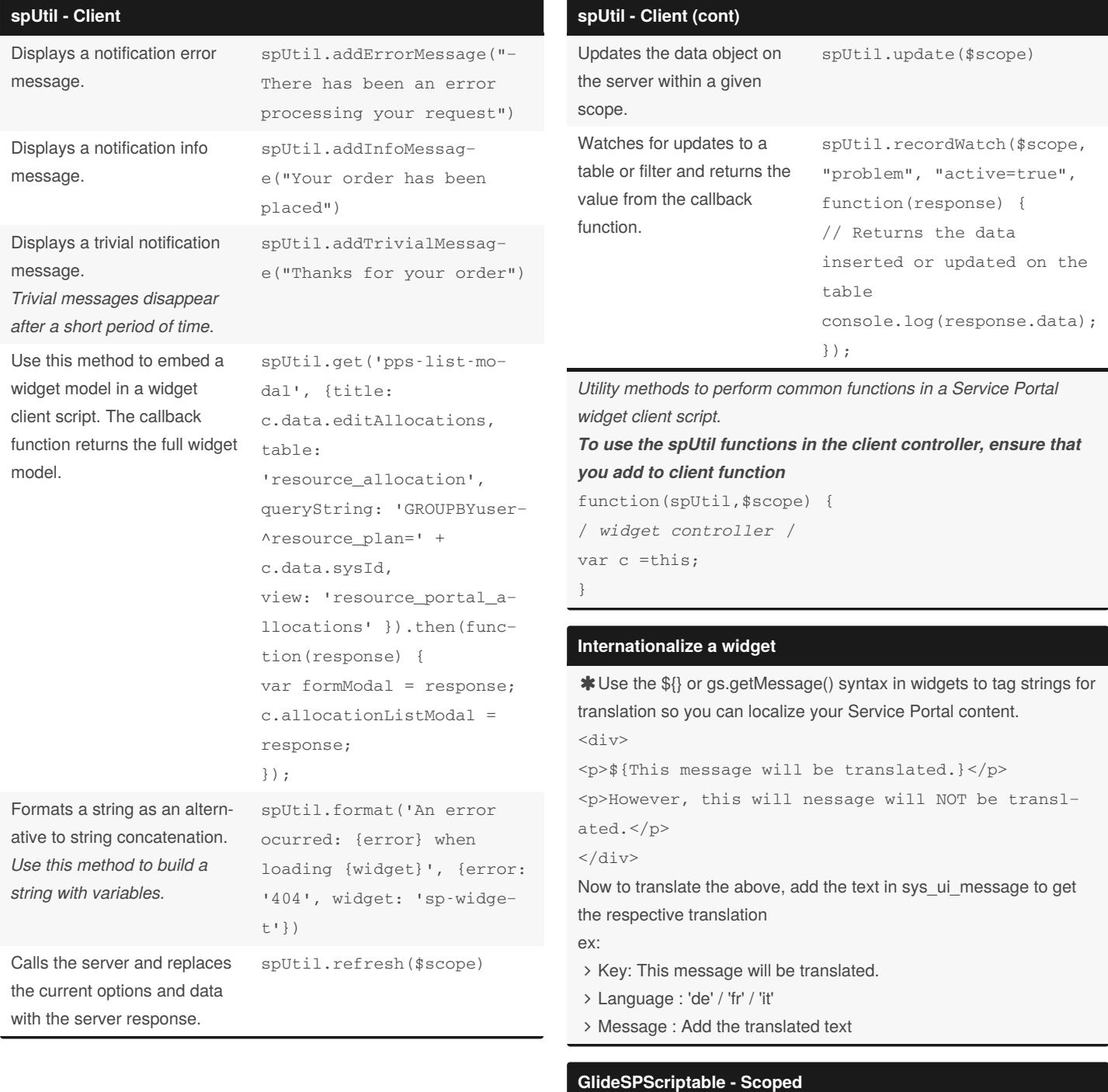

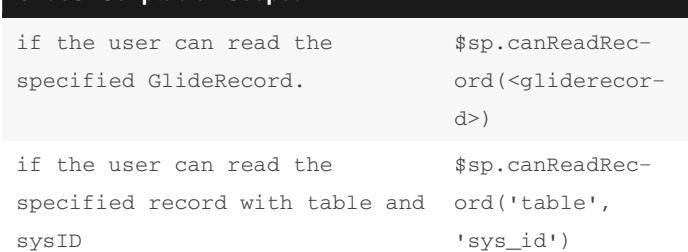

By **Bibin Gokuldas** (bibingokuldas)

Published 26th September, 2020. Last updated 26th September, 2020. Page 2 of 5.

Sponsored by **ApolloPad.com** Everyone has a novel in them. Finish Yours! <https://apollopad.com>

### ServicePortal Cheat Sheet Cheat Sheet

by Bibin Gokuldas [\(bibingokuldas\)](http://www.cheatography.com/bibingokuldas/) via [cheatography.com/69673/cs/23975/](http://www.cheatography.com/bibingokuldas/cheat-sheets/serviceportal-cheat-sheet)

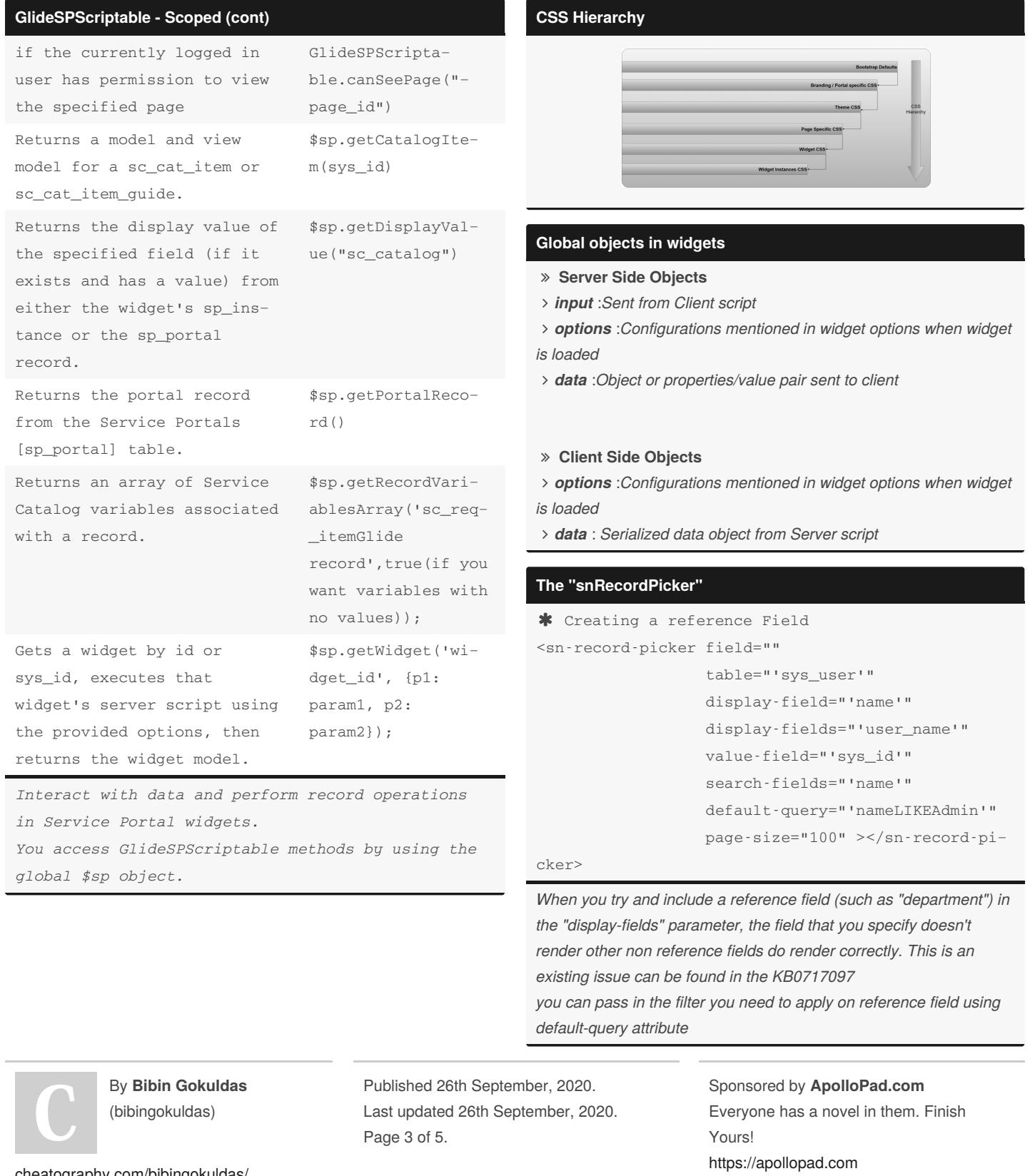

## ServicePortal Cheat Sheet Cheat Sheet

by Bibin Gokuldas [\(bibingokuldas\)](http://www.cheatography.com/bibingokuldas/) via [cheatography.com/69673/cs/23975/](http://www.cheatography.com/bibingokuldas/cheat-sheets/serviceportal-cheat-sheet)

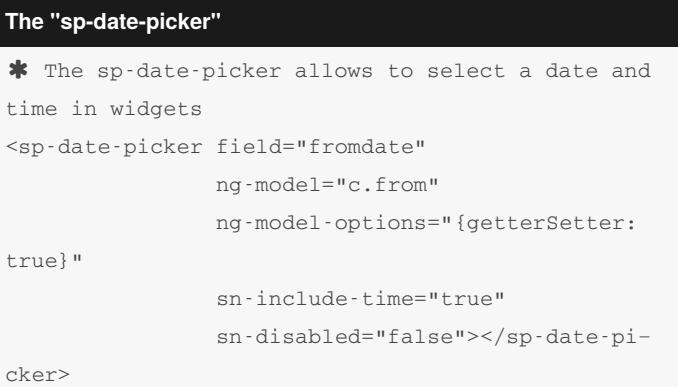

*sn-include-time property when set to true it will allow to select date and time. and when false it will allow to select only date.*

#### **FormController -(Widgets)**

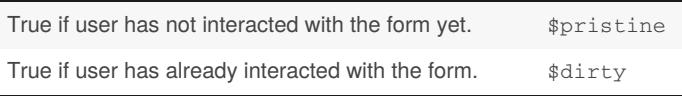

### **spModal - Client**

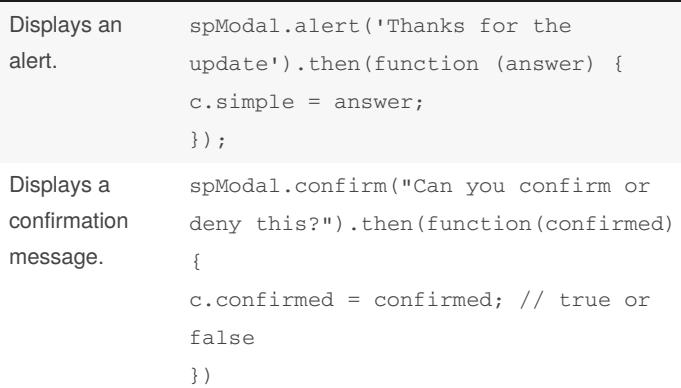

### **spModal - Client (cont)**

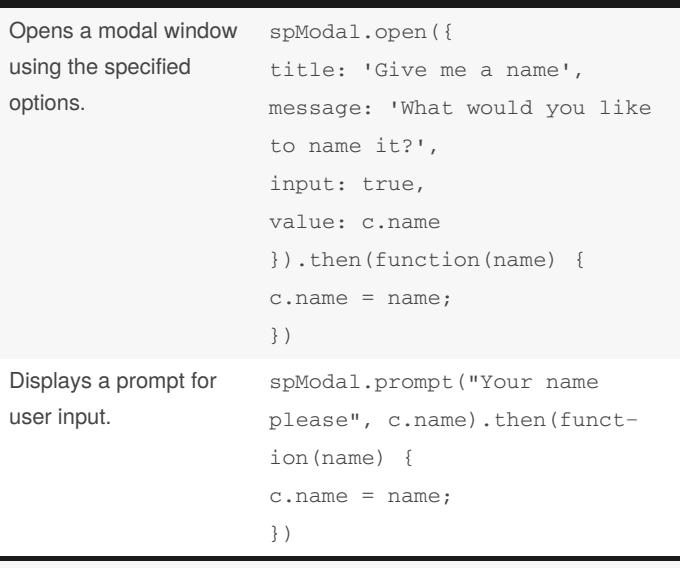

*The spModal class provides an alternative way to show alerts, prompts, and confirmation dialogs. The SPModal class is available in Service Portal client scripts.*

*You can use spModal.open() to display a widget in a modal dialog. To use spModal in the client controller ensure that you add the spModal function in the client function*

function(spModal) { / *widget controller* / var c =this; }

### **Embed a widget in an HTML template**

 $*$  Use the  $\langle$ widget $\rangle$  $\langle$ /widget $\rangle$  element to embed a widget in an HTML template. Pass in the ID of the widget you are trying to embed as a parameter.

<div>

```
<widget id="widget-cool-clock"></widget>
```
 $\langle$ div>

**\*** If a widget has an option schema, you can define instance options in JSON format.

```
<widget id="widget-cool-clock" options='{"zone":
"America/Los_Angeles","title": "San Diego,
```
CA"}'></widget>

#### **spContextManager - Client**

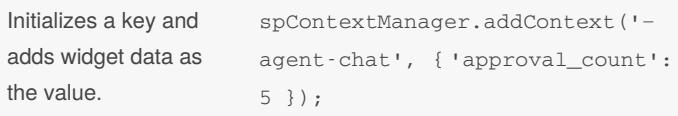

By **Bibin Gokuldas** (bibingokuldas)

Published 26th September, 2020. Last updated 26th September, 2020. Page 4 of 5.

Sponsored by **ApolloPad.com** Everyone has a novel in them. Finish Yours! <https://apollopad.com>

### ServicePortal Cheat Sheet Cheat Sheet by Bibin Gokuldas [\(bibingokuldas\)](http://www.cheatography.com/bibingokuldas/) via [cheatography.com/69673/cs/23975/](http://www.cheatography.com/bibingokuldas/cheat-sheets/serviceportal-cheat-sheet)

### **spContextManager - Client (cont)**

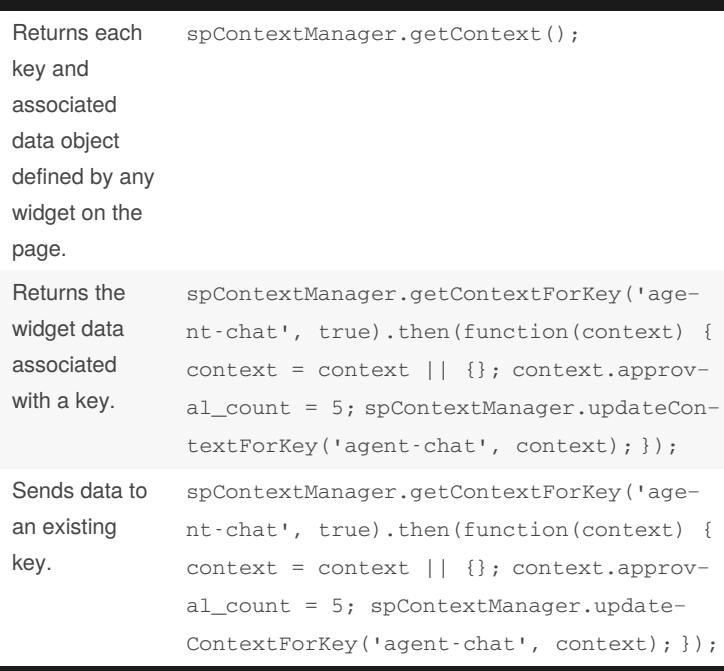

*Make data from a Service Portal widget available to other applications and services in a Service Portal page.*

### *to use the spContextManager, ensure to add this in the function for client controller*

```
function ($scope, spContextManager) {
var c =this;
}
```
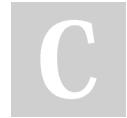

By **Bibin Gokuldas** (bibingokuldas)

[cheatography.com/bibingokuldas/](http://www.cheatography.com/bibingokuldas/)

Published 26th September, 2020. Last updated 26th September, 2020. Page 5 of 5.

Sponsored by **ApolloPad.com** Everyone has a novel in them. Finish Yours! <https://apollopad.com>